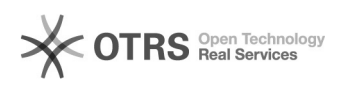

# 0006.x000debug000000

## 2024.05.05 00:27:34

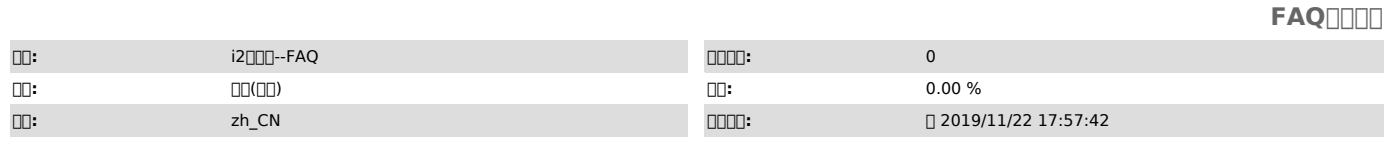

 $\Box \Box \Box$ 

Debug

 *()*

 *()*

 *()*

## 

## 0006.x00000 debug 00000000000

1000000000<br>| 000000settings.php0000 RPC\_LOGGER0000 true000000debug000<br>| Linux000000000000<br>vim /var/www/html/i2/config/settings.php

Windows C:\Program Files (x86)\info2soft-ctrlcenter\Apache24\htdocs\i2\config\settings.php

### 200web000000000

webdebug

300000000<br>| 00000000<br>Linux()/var/www/html/i2/logs/rpc\_log.txt<br>Windows[)C:\Program Files<br>(x86)\info2soft-ctrlcenter\Apache24\htdocs\i2\logs\rpc\_log.txt

apache rpc\_log.txt debugfalse